## **Ermittlung der kritischen Knicklast am Beispiel des Eulerfalls 3**

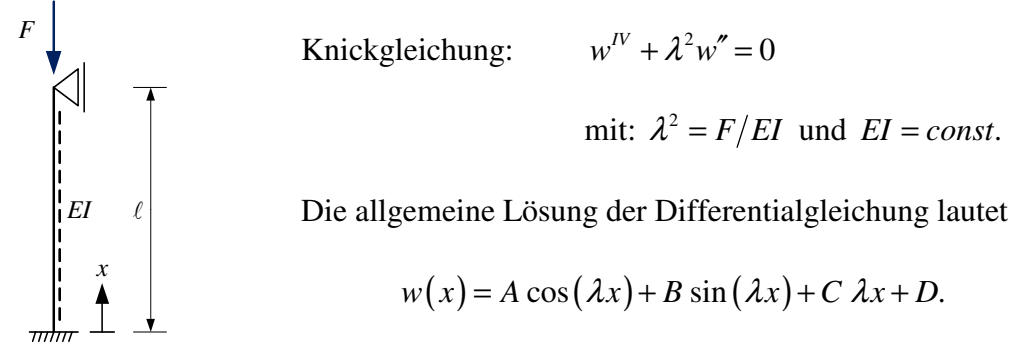

Die Konstante *D* beschreibt die translatorische Starrkörperbewegung in *z* − Richtung und der Term  $C \lambda x$  die Starrkörperdrehung des Stabes um den Ursprung des Koordinatensystems. Die trigonometrischen Anteile hingegen, beschreiben die Verformung des Stabes in der ausgelenkten Lage.

Die erste und die zweite Ableitung der allgemeinen Lösung lautet

$$
w'(x) = -A\lambda \sin(\lambda x) + B\lambda \cos(\lambda x) + C\lambda
$$

und

$$
w''(x) = -A\lambda^2 \cos(\lambda x) - B\lambda^2 \sin(\lambda x).
$$

Bestimmung der vier Integrationskonstanten aus den Randbedingungen unter Verwendung von  $EI w(x) = -M(x)$ :

$$
w(0) = 0 \Rightarrow A + D = 0,
$$
  
\n
$$
w'(0) = 0 \Rightarrow B + C = 0,
$$
  
\n
$$
w(\ell) = 0 \Rightarrow A \cos(\lambda \ell) + B \sin(\lambda \ell) + C \lambda \ell + D = 0,
$$
  
\n
$$
M(\ell) = 0 \Rightarrow A \cos(\lambda \ell) + B \sin(\lambda \ell) = 0.
$$

Eliminiert man in der dritten Gleichung *C* und *D* mit Hilfe der ersten beiden Gleichungen, so erhält man für *A* und *B* folgendes Gleichungssystem

$$
(\cos(\lambda \ell) - 1) A + (\sin(\lambda \ell) - \lambda \ell) B = 0
$$

$$
\cos(\lambda \ell) A + \sin(\lambda \ell) B = 0.
$$

bzw.

$$
\begin{bmatrix}\n\cos(\lambda \ell) - 1 & \sin(\lambda \ell) - \lambda \ell \\
\cos(\lambda \ell) & \sin(\lambda \ell)\n\end{bmatrix}\n\begin{bmatrix}\nA \\
B\n\end{bmatrix} =\n\begin{bmatrix}\n0 \\
0\n\end{bmatrix}.
$$

Ein solches lineares homogenes Gleichungssystem hat immer die triviale Lösung:  $A = B = 0$ . Die triviale Lösung ist aber für das Beispiel uninteressant, denn sie besagt nur, dass  $w = 0$ (keine Verschiebung senkrecht zur Stabachse) auch eine mögliche Lösung ist.

Die nicht triviale Lösung erhält man, indem man die Determinante der Koeffizientenmatrix bestimmt und dann die Nullstellen dieser Funktion ermittelt. Das bedeutet

$$
(\cos(\lambda \ell) - 1)\sin(\lambda \ell) - \cos(\lambda \ell)(\sin(\lambda \ell) - \lambda \ell) = 0
$$

Auflösen ergibt die Eigenwertgleichung

$$
\lambda \ell \cos(\lambda \ell) - \sin(\lambda \ell) = 0 \qquad \Rightarrow \qquad \tan(\lambda \ell) = \lambda \ell
$$

aus der  $\lambda\ell$  numerisch berechnet werden kann. Die Eigenwertgleichung hat unendlich viele Lösungen, von denen nur die kleinste positive interessant ist, weil zu ihr der kleinste Wert für die äußere Kraft (kritische Knicklast) gehört, bei der ein Ausknicken möglich ist.

Die Gleichung lässt sich zum Beispiel graphisch auswerten, die gesuchte Stelle ist der Schnittpunkt der beiden dargestellten Funktionen.

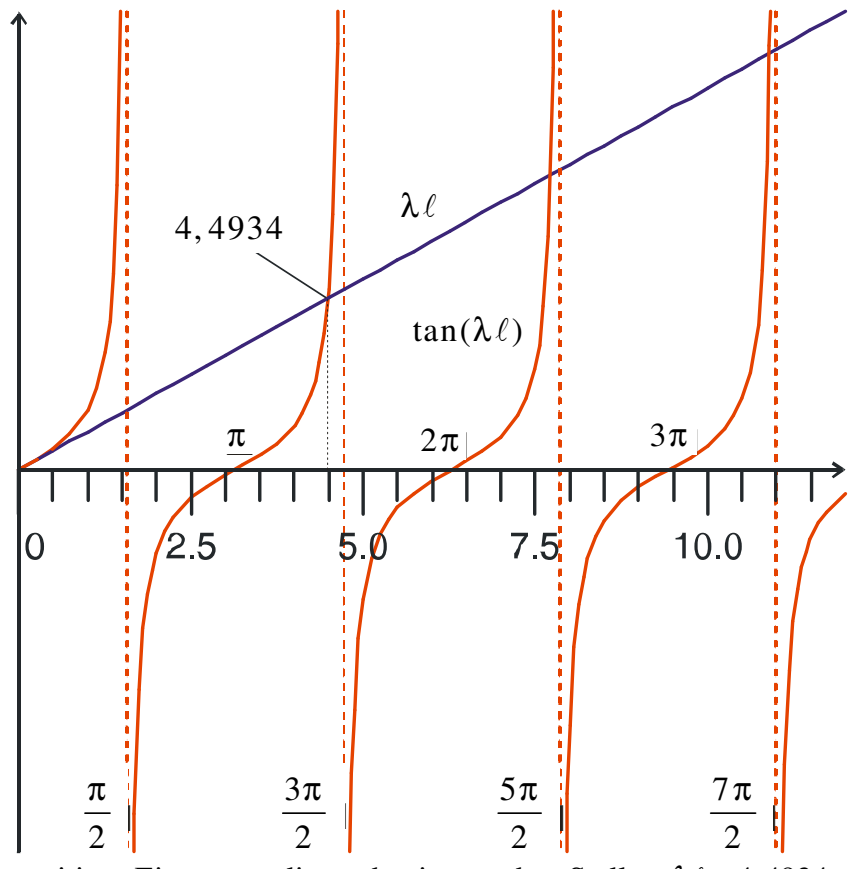

Der kleinste positive Eigenwert liegt damit an der Stelle  $\lambda_1 \ell \approx 4,4934$ . Eine weitere Möglichkeit besteht darin, das Ergebnis rechnerisch zu ermitteln. In diesem Fall sucht man, wie oben bereits erwähnt, die zugehörige Nullstelle der Funktion.

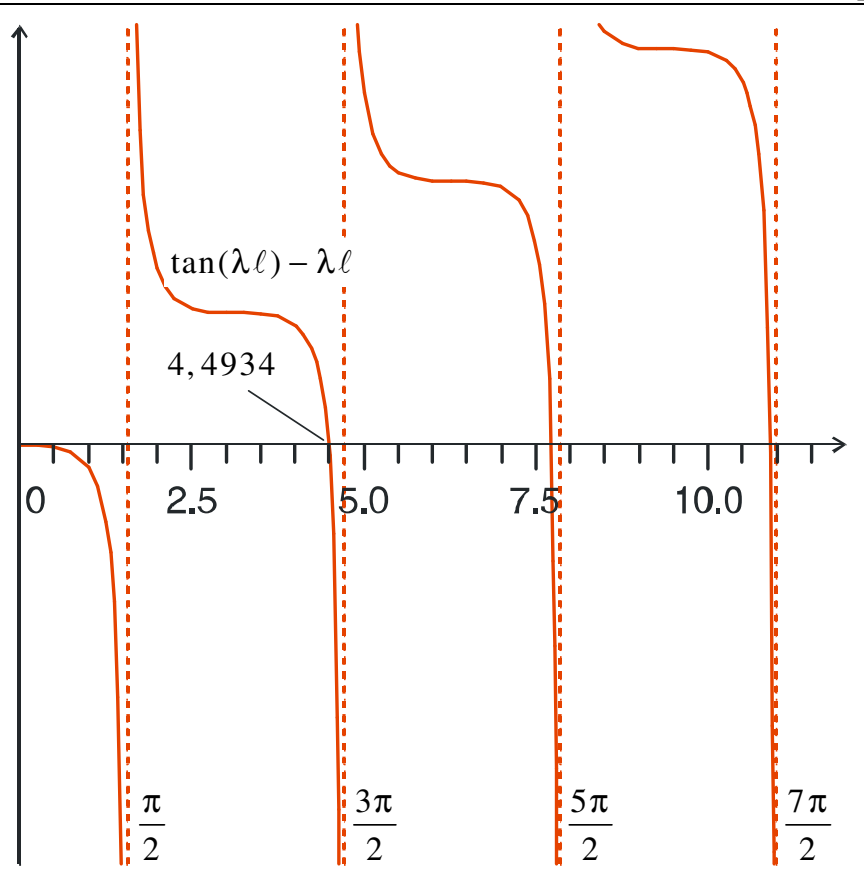

Damit erhält man die Knicklast

$$
F_{\text{krit}} = \lambda_1^2 EI = 4,4934^2 \cdot \frac{EI}{\ell^2} = 1,43^2 \frac{\pi^2 EI}{\ell^2}
$$

oder anders ausgedrückt

$$
F_{\text{krit}} = \frac{\pi^2 EI}{\ell_k^2} = \frac{\pi^2 EI}{(\beta \ell)^2} \approx \frac{\pi^2 EI}{(0, 7\ell)^2} \approx \frac{\pi^2 EI}{0, 49\ell^2}
$$

mit: *<sup>k</sup>*

 $\ell_k$  - Knicklänge,  $\beta$  - Knicklängenbeiwert

Die Funktion der Knickform lässt sich berechnen, indem man den kleinsten Eigenwert und die Integrationskonstanten in die allgemeine Lösung der Differentialgleichung einsetzt. Mit tan  $(\lambda \ell) = \lambda \ell$  erhält man die Integrationskonstanten:  $B = -A/\lambda \ell$ ,  $C = -B = A/\lambda \ell$  und

 $D = -A$ .

Die Knickform (Eigenform) lautet

$$
w(x) = A \left( \cos \lambda \ell - \frac{\sin \lambda \ell}{\lambda \ell} + \frac{x}{\ell} - 1 \right),
$$

wobei die Konstante *A* nicht bestimmt werden kann, da die obige Gleichung schon den Randbedingungen genügt. Die Amplitude der Durchbiegung lässt sich nicht bestimmen, weil man für die Krümmung näherungsweise  $w''(x)$  gesetzt oder, wie man sagt, das Problem .linearisiert" hat.

Abbildung der Knickform:

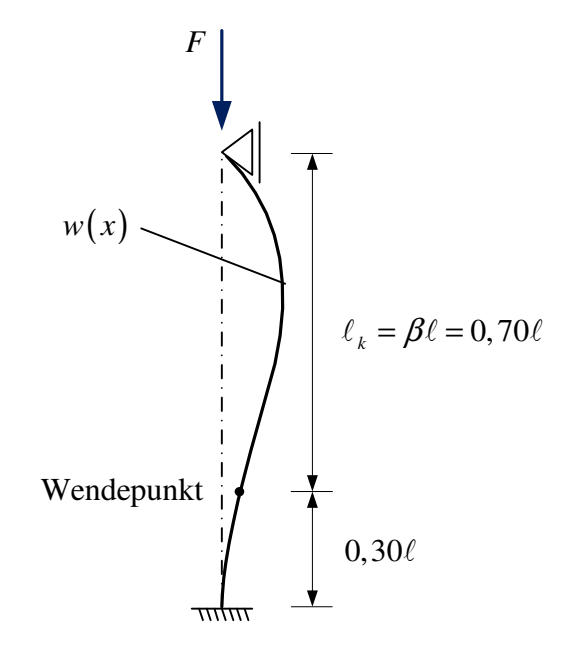